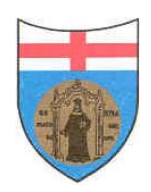

Università degli Studi di Genova

Dipartimento di Chimica e Chimica Industriale

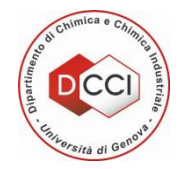

#### **Corso di Laurea in Chimica e Tecnologie Chimiche**

#### FONDAMENTI DI TECNOLOGIE CHIMICHE PER L'INDUSTRIA E PER L'AMBIENTE (modulo II)

# MOTO DEI FLUIDI

*Aldo Bottino e-mail : [bottino@chimica.unige.it](mailto:bottino@chimica.unige.it) Tel. : 010 3538724 - 3538719*

# **Moto dei fluidi in un condotto**

#### *Esperimento di Reynolds*

Osborne Reynolds nel 1893 fu il primo ad esaminare il *moto di un liquido in un condotto* effettuando un semplice esperimento che consisteva nell'iniettare del colore all'ingresso di un tubo di vetro trasparente, nel quale fluiva dell'acqua che usciva da un serbatoio.

A *basse velocità* dell'acqua Reynolds trovò che il sottile filamento di colore che si formava rimaneva praticamente *intatto* per tutta la lunghezza del tubo mostrando così che particelle si muovevano per *linee parallele.*

Aprendo via via il rubinetto in modo da fare *aumentare* progressivamente *la velocità* dell'acqua, si raggiunse una condizione per cui il filo di colore *iniziava ad oscillare.*

Aprendo ulteriormente il rubinetto, quindi raggiungendo *velocità ancora maggiori* il filo si rompeva ed il colore si *diffondeva* dappertutto.

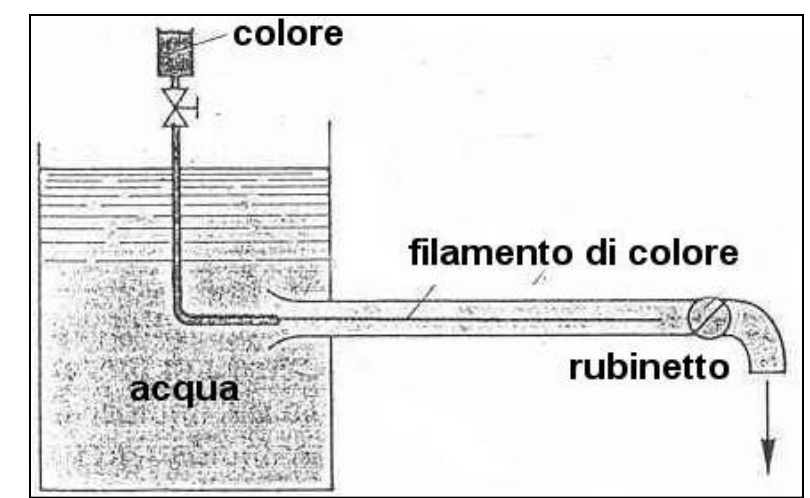

#### *Moto laminare e turbolento*

Il moto a basse velocità, in cui le particelle si muovono in modo *ordinato,* viene chiamato *laminare* in quanto, come illustra la Figura seguente il fluido sembra venire *laminato* in strati sottili che scorrono l'uno sull'altro.

Il moto viene detto anche *viscoso* perchè è caratteristico di un fluido viscoso o è un moto in cui la viscosità giuoca un ruolo importante.

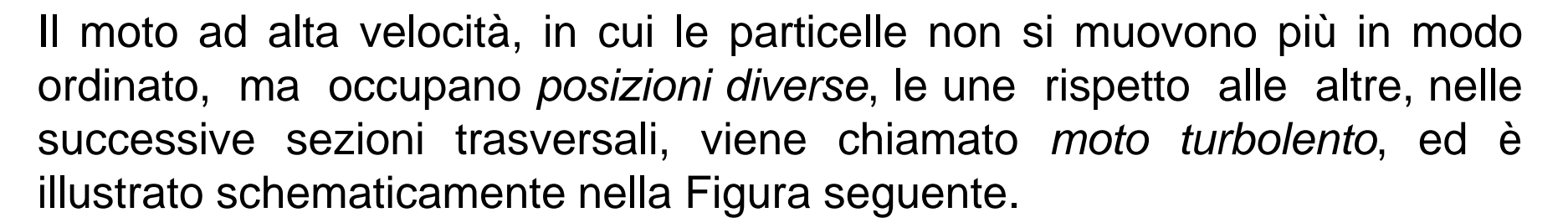

Il moto turbolento è caratterizzato da *piccole ma continue fluttuazioni* nella grandezza e nella direzione della *velocità* del fluido accompagnate da corrispondenti fluttuazioni della pressione.

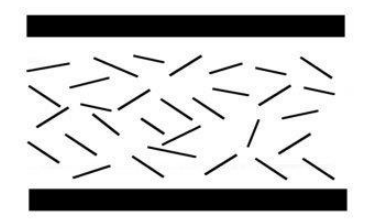

Il numero di Reynolds R è il *parametro* che ci dice quando siamo in presenza di moto laminare o di moto turbolento ed è definito come:

 $\rho \cdot L \cdot V$  $R =$  $\mu$ 

dove:

- $p =$  densità del fluido in [kg/m<sup>3</sup>]
- $v =$  velocità del fluido in  $[m/s]$
- $\mu$  = viscosità dinamica o assoluta del fluido in [kg/(m·s)]
- $L =$  diametro equivalente in [m], caratteristico del sistema considerato (che nel caso di tubi coincide con il diametro della tubazione).

Il numero di Reynolds è un numero *senza dimensioni*.

Infatti tenendo conto delle dimensioni delle grandezze che lo compongono si ricava:

$$
R = \frac{\text{[kg/m³]} \cdot \text{[m]} \cdot \text{[ m/s]} \quad \text{[kg/(m·s)]}}{\text{[kg/(m·s)]}} = \frac{\text{[kg/(m·s)]}}{\text{[kg/(m·s)]}}
$$

# *Moto dei fluidi e numero di Reynolds*

Da esperienze effettuate facendo scorrere liquidi diversi in tubi dritti di vario diametro è stato calcolato il numero di Reynolds.

Si è così visto che, assumendo come v la *velocità media* del fluido in una tubazione e come grandezza caratteristica L il *diametro* della tubazione stessa, per:

- R < 2100 il moto è *laminare*
- R > 4000 il moto è *turbolento*
- 2100 < R < 4000 vi è una *zona di transizione* tra i due regimi

Il numero di *Reynolds critico* R<sub>c</sub>, è quel valore del numero di Reynolds in corrispondenza del quale si registra una *transizione* tra regime laminare e turbolento.

Al numero di Reynolds critico corrisponde per una data lunghezza caratteristica, una *velocità critica* v<sub>c</sub> del fluido al di sotto della quale il moto è ancora laminare.

# *Fluidi ideali e fluidi reali*

*Fluidi ideali*

Un fluido *ideale* è quello, per definizione, con *viscosità nulla*.

Mancando la viscosità non vi è attrito alle pareti e la *velocità* v del fluido è la *stessa* in ogni punto del condotto come mostra la Figura.

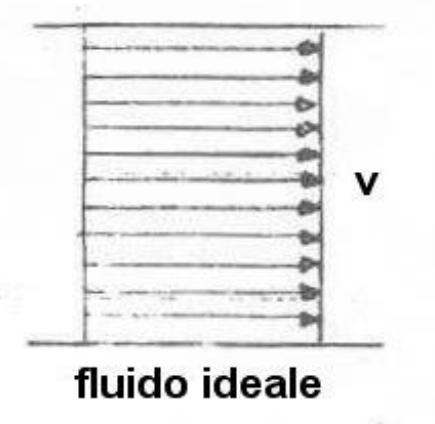

## *Fluidi reali*

Nel caso di un fluido reale la viscosità non è nulla e la velocità assume un:

- *valore zero*, nella regione a contatto con le pareti del condotto
- *un valore massimo* diverso da zero al centro del condotto.

Il profilo della velocità risulta diverso a seconda della condizioni di moto del fluido.

Nel caso di *moto laminare* il profilo risulta molto *addolcito.*

Nel caso di moto turbolento il profilo è invece molto più ripido in prossimità della parete.

Questo fatto è legato al forte mescolamento tra gli strati di fluido, in prossimità della parete, prodotto dalla maggiore velocità.

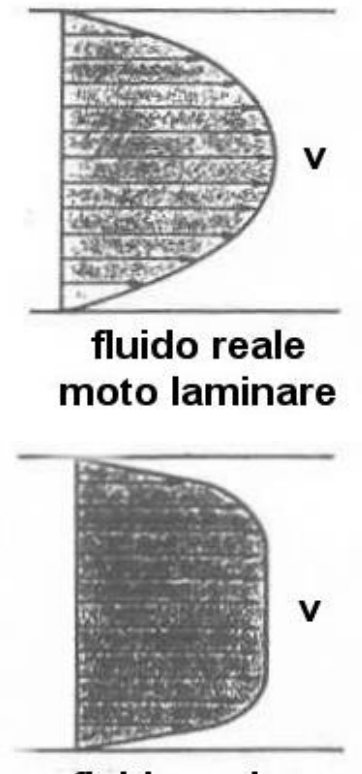

fluido reale moto turbolento

# *Velocità di un fluido in una tubazione*

La Figura mostra l'andamento del rapporto tra la velocità locale e quella massima in funzione della distanza relativa dal centro della tubazione.

Nelle condizioni di moto laminare (curva C) il profilo della velocità è rappresentato da una *parabola* e la *velocità media è 0.5 volte quella massima.*

Nelle condizioni di moto turbolento la *curva* risulta *appiattita* (curve A e B) e la velocità *media risulta 0.8 quella massima.*

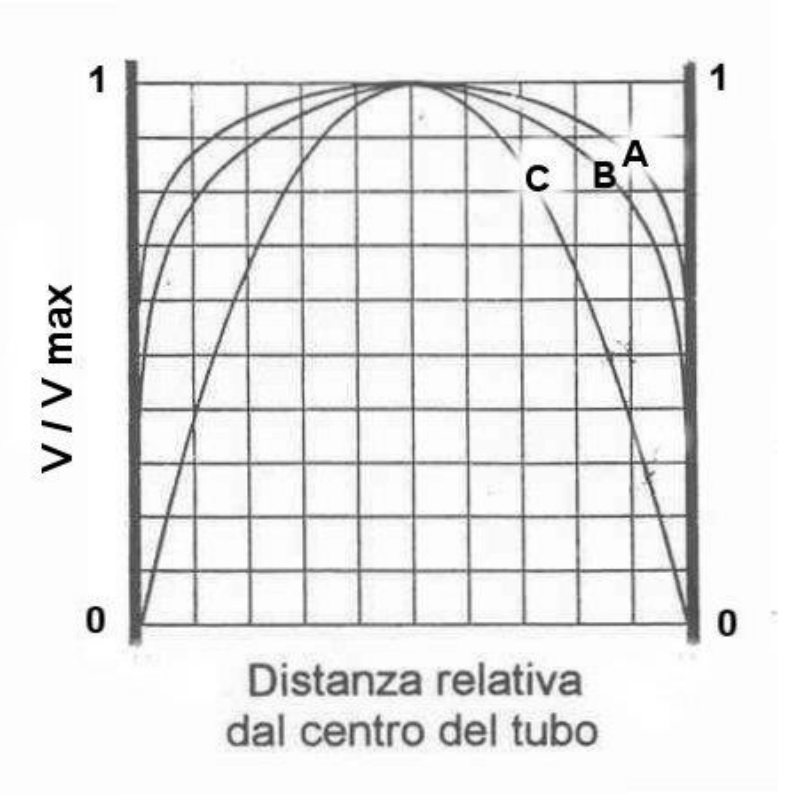

# *Velocità di un fluido in una tubazione*

La relazione che lega il rapporto tra velocità media e massima al numero di Reynolds è mostrato nella Figura.

Per valori di R < 2100 il moto è laminare e quindi v/v $_{\sf max}$  = 0,5

Per valori di R > 4000 il moto è turbolento e quindi v/ $v_{\text{max}} \sim 0.8$ 

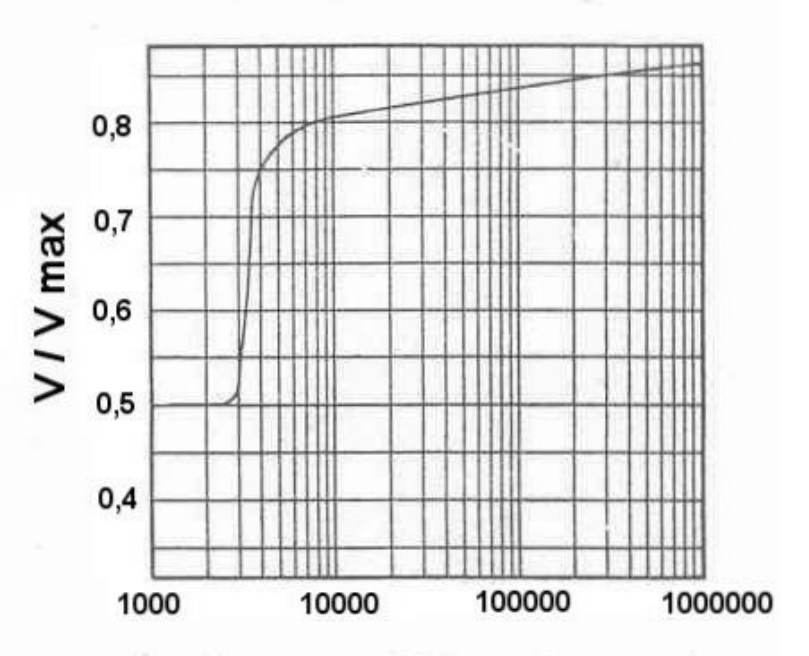

Numero di Reynolds

Bisogna osservare che gli andamenti riportati si riferiscono a tubazioni lineari in condizioni di flusso stazionario ed isotermico.

Variazioni di diametro della tubazione possono portare a differenti profili delle curve.

9 In pratica per il dimensionamento dei condotti si assume una velocità costante ed uguale a quella media definita come rapporto tra la portata volumetrica Q e l'area A della sezione della tubazione.

#### **Perdita di carico**

Per mantenere in moto un fluido reale (cioè un fluido dove la viscosità non è trascurabile) per occorre vincere la *resistenza di attrito* presente lungo le pareti del condotto fornendo continuamente energia.

Questa energia è considerata *persa*, perchè non può venire utilizzata per nessun altro scopo che quello di mantenere il fluido in moto.

Questa *energia persa* è definita come *perdita di carico continua* (oppure distribuita) in quanto è presente in modo continuo lungo il circuito.

In aggiunta alla perdita di energia provocata dall'attrito, vi possono essere perdite di energia legate alla discontinuità o separazione della corrente e causate da curve, giunti, valvole, etc.

Questa perdite di energia è chiamata *perdita di carico localizzata o accidentale*

Quindi il carico Y complessivamente perso è dato da :

$$
Y = y_C + y_L
$$

dove:

 $y_C$  = carico (energia) perso per attrito (perdita di carico continua)

 $y_1$  = carico (energia) perso per effetto della separazione della corrente (perdita di carico localizzata)

Il carico Y si misura in metri e rappresenta una energia (N $\cdot$ m oppure kg $\cdot$ m) per unità di peso (N oppure kg).

Alla *perdita di carico* Y è associata una *caduta di pressione* ∆P data da:

 $\Delta P = \rho \cdot g \cdot Y = \gamma \cdot Y$ 

dove:

- $g =$  accelerazione di gravità in  $[m/s^2]$
- $\rho$  = densità del fluido in [kg/m<sup>3</sup>]
- $\rho \cdot g = \gamma$  = peso specifico del fluido [kg/m<sup>3</sup>]

Il simbolo kg viene qui usato indifferentemente per indicare sia i kilogrammi massa che i kilogrammi peso (questi ultimi sono comunemente indicati con il simbolo kp).

Mentre la perdita di carico Y si misura in soli metri, la caduta di pressione viene comunemente espressa attraverso più unità di misura.

Le principali sono:

- *il pascal*, Pa (nel Sistema internazionale, SI)
- *il kilogrammo peso/centimetro quadrato*, kg/cm<sup>2</sup> oppure kp/cm<sup>2</sup> (nel Sistema Tecnico).

Infatti

$$
\Delta P = \rho \cdot g \cdot Y = kg/m^3 \cdot m/s^2 \cdot m = kg \cdot m^{-1} \cdot s^{-2}
$$

che può essere riscritta come:

```
kg \cdot m^{-1} \cdot s^{-2} = kg \cdot [m \cdot s^{-2}] \cdot m^{-2} = N/m^2 = Pa
```
Una unità di misura della pressione molto usata negli impianti è il bar: 1 bar = 100000 Pa

*Caduta di pressione e potenza richiesta per il moto del fluido*

La *potenza richiesta* N per mantenere in moto un liquido in un condotto (cioè per vincere la perdita di carico) è data dal prodotto:

 $N = Q \cdot \Delta P$ 

dove:

- $Q =$  portata del liquido
- $\Delta P$  = caduta di pressione

Se Q è espressa in m<sup>3</sup>/s e  $\Delta P$  in Pa, si ha:

 $N = [m^3/s] \cdot [Pa] = [m^3/s] \cdot [N/m^2] = N \cdot m/s = J/s = W$ 

# *Perdita di carico continua e fattore di attrito*

Esperienze sempre condotte nel secolo scorso sul moto dell'acqua nei tubi avevano dimostrato che la perdita di carico continua variava:

- *direttamente* con il *carico cinetico* v 2 /2g
- *direttamente* con la *lunghezza del tubo* l
- *inversamente* con il *diametro del tubo* D

Usando un coefficiente di proporzionalità chiamato *fattore di attrito* Darcy e Weisbach proposero la seguente equazione:

$$
y_C = \lambda \cdot \frac{1}{D} \cdot \frac{v^2}{2g}
$$

dove:

 $y_c$  = perdita di carico continua in [m]

 $\lambda$  = fattore di attrito

- $=$  lunghezza della tubazione in  $[m]$
- $D =$  diametro della tubazione in  $[m]$
- $v =$  velocità del fluido in  $[m/s]$
- $g =$  accelerazione di gravità in  $[m/s^2]$

Il fattore di attrito è *adimensionale*.

Infatti:

$$
\lambda = y_{\text{C}} \cdot \frac{D}{I} \cdot \frac{2g}{v^2} = [m] \cdot \frac{[m/s^2]}{[m]} \cdot \frac{[m/s^2]}{[m/s]^2}
$$

Se indichiamo con <sup>A</sup> un coefficiente adimensionale detto *coefficiente di resistenza di attrito* dato da :

$$
\xi_A = \lambda \cdot \frac{1}{D}
$$

l'equazione di Darcy-Weisbach può essere scritta come:

$$
y_C = \xi_A \cdot \frac{v^2}{2g}
$$

# *Caduta di pressione e fattore di attrito*

La caduta di pressione è legata alla perdita di carico continua dalla relazione:

 $\Delta P_C = \rho \cdot g \cdot y_C$ 

Tenendo conto che:

$$
y_C = \lambda \cdot \frac{1}{D} \cdot \frac{v^2}{2g}
$$

si ricava:

$$
\Delta P_C = \rho \cdot g \cdot \lambda \cdot \frac{1}{D} \cdot \frac{v^2}{2g}
$$

# *Fattore di attrito di Fanning*

Molto spesso sui testi (specialmente quelli anglosassoni) si trova anche il cosiddetto fattore di *attrito di Fanning* λ<sub>F</sub>.

La relazione che lega il fattore di attrito di Fanning al fattore di attrito  $\lambda$ dell'equazione di Darcy-Weisbach è la seguente:

 $\lambda = 4 \cdot \lambda_F$ 

# *Fattore di attrito in regime laminare e perdita di carico*

Il *fattore di attrito* dipende dal *tipo di regime* e nel caso di *regime laminare* (R < 2000) è dato da:

$$
\lambda = \frac{64}{R} \qquad \text{oppure} \qquad \lambda_F = \frac{\lambda}{4} = \frac{16}{R}
$$

Tenendo conto dell'espressione:

$$
y_C = \lambda \cdot \frac{1}{D} \cdot \frac{v^2}{2g}
$$

si ricava:

 $64$  l  $v^2$  $y_c =$   $\cdots$   $\cdots$ R D 2g

Per un tubo a sezione circolare la lunghezza caratteristica L che compare nell'espressione del numero di Reynolds equivale al diametro D del tubo, cioè:

 $\rho \cdot D \cdot V$ R =  $\mu$ quindi:  $64 \cdot \mu$  |  $v^2$   $32 \cdot \mu \cdot l \cdot v$ y<sup>C</sup> = =  $\rho \cdot D \cdot v$  D 2g  $D^2 \cdot g \cdot \rho$ 

Da cui (essendo  $\Delta P_C = \rho \cdot g \cdot y_C$ ) si ricava:

$$
\Delta P_C = \rho \cdot g \cdot \frac{32 \cdot \mu \cdot l \cdot v}{D^2 \cdot g \cdot \rho} = \frac{32 \cdot \mu \cdot l \cdot v}{D^2}
$$

20

Le equazioni che esprimono la *perdita di carico e la caduta di pressione in regime laminare* sono del tutto equivalenti e sono note come equazioni di *Hagen-Poiseuille*.

Da queste equazioni si ricava la *perdita di carico per unita di lunghezza*:

 $y_C$  32  $\cdot \mu \cdot v$ —— = —————  $D^2 \cdot g \cdot \rho$ 

e la corrispondente *caduta di pressione per unità di lunghezza*:

 $\Delta \mathsf{P}_{\mathsf{C}}$  32  $\cdot$  µ  $\cdot$  v  $\frac{1}{1}$  =  $\frac{1}{1}$  =  $\frac{1$  $D^2$ 

Dato che la velocità  $v = Q/A e A = \pi \cdot D^2/4$ , si ottiene:

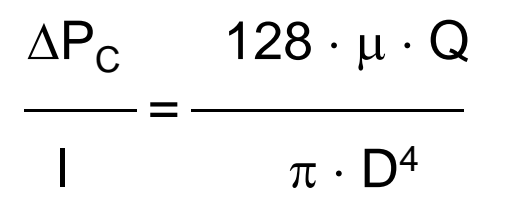

Ciò significa che la caduta di pressione per unità di lunghezza è *proporzionale direttamente* alla *portata volumetrica* Q ed *inversamente alla quarta potenza del diametro* D della tubazione.

# *Fattore di attrito e regime turbolento*

Per la valutazione del *fattore di attrito in regime turbolento* sono disponibili un *gran numero di relazioni*, tutte di natura *empirica*, che legano il fattore di attrito al numero di Reynolds ed a altre grandezze.

Una di queste è *l'equazione di Blasius* ,valida per R > 2300 e per tubi molto lisci:

 0.316  $\lambda =$  —— R1/4

Una equazione tra le *più usate* è quella proposta da *Colebrook-White*:

$$
\frac{1}{\lambda^{1/2}} = -2 \log \left( \frac{\varepsilon}{2.7} + \frac{2.51}{R \cdot \lambda^{1/2}} \right)
$$

dove:

 $\varepsilon$  = rugosità  $\epsilon/D$ = rugosità relativa L'equazione di Colebrook-White per regime turbolento a quella  $\lambda = 64/R$ per regime laminare sono rappresentate congiuntamente in un diagramma, detto *diagramma di Moody*.

Dal diagramma si osserva che:

- nel caso dei *tubi lisci*, cioè quei tubi dove la  $\varepsilon/D$  è *molto* bassa,  $\lambda$ *dipende solo* da R
- quando R assume valori *molto grandi*, *non dipende* più da R ma diventa *solo funzione* di ε/D. In queste condizioni il *tubo si dice ruvido*.

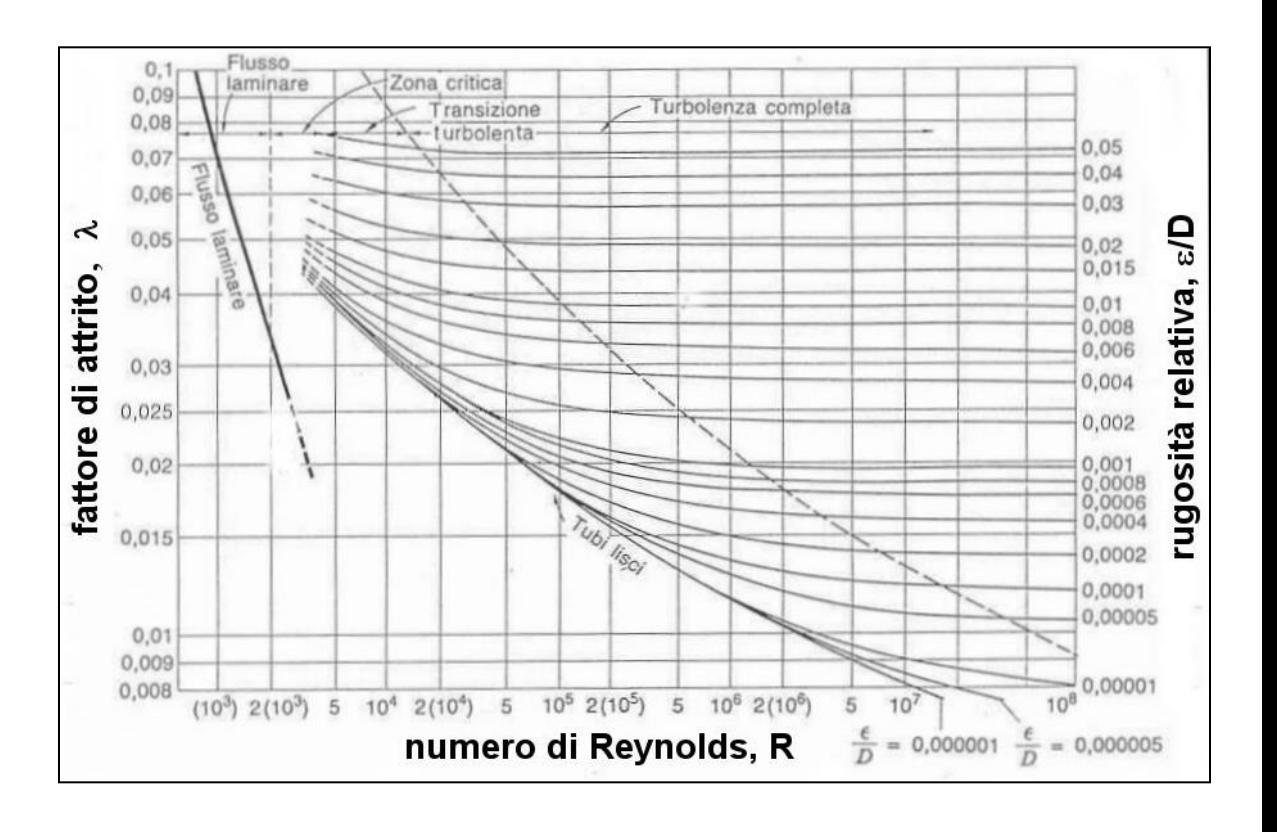

24 Nel diagramma la zona dove  $\lambda$  è funzione sia di R che di  $\varepsilon/D$  e la zona dove  $\lambda$  è funzione solo  $\varepsilon/D$  (di turbolenza) sono separate da una linea tratteggiata

Questo fatto può essere spiegato anche analizzando l'equazione Colebrook-White:

$$
\frac{1}{\lambda^{1/2}} = -2 \log \left( \frac{E/D}{2.7} + \frac{2.51}{R \cdot \lambda^{1/2}} \right)
$$

Infatti ponendo  $\epsilon/D = 0$  (tubo liscio) rimangono solo  $\lambda$  e R.

Inoltre quando R assume valori *molto grandi* il termine (2.51/R  $\cdot$   $\lambda^{1/2}$ ) diventa *molto piccolo* e cioè *non dipende* più da R ma diventa *solo funzione* di ε/D (tubo ruvido).

*Tubi lisci e tubi ruvidi*

Lo stesso tubo può essere considerato *liscio a bassi valori* di R e *ruvido ad alti valori* di R.

Fisicamente questo comportamento viene spiegato dall'esistenza, di un *piccolissimo strato limite laminare* a contatto con la parete del tubo.

A valori di R relativamente bassi lo spessore  $\delta$ dello strato laminare è *superiore* alla *rugosità* del tubo e il tubo si comporta come se fosse *un tubo liscio* (Figura a).

All'aumentare di R lo spessore dello strato laminare diminuisce.

Quindi anche le più *piccole protuberanze* della superficie, che prima si trovavano all'interno dello strato laminare, vengono ora a trovarsi nella regione turbolenta e fanno sì che il tubo si comporti come se fosse un *tubo ruvido* (Figura b).

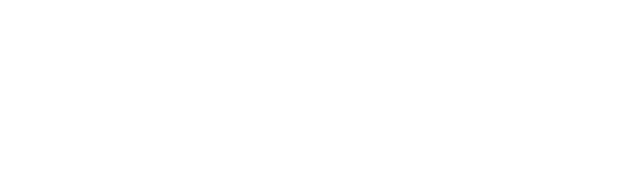

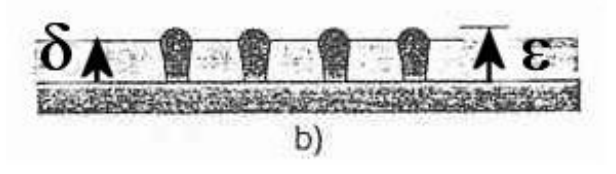

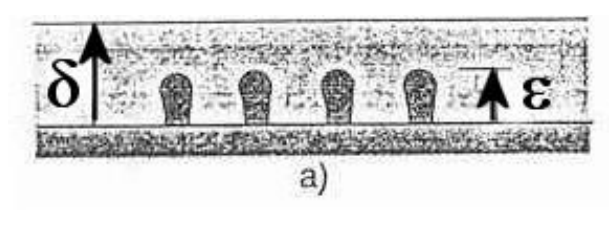

Bisogna tenere presente che i valori riportati sul diagramma di Moody si riferiscono a condizioni di *flusso completamente sviluppato o stabilizzato.*

Questa condizione si verifica quando la *velocità non cambia lungo l'asse della tubazione.*

Come mostra la Figura seguente qualsiasi variazione di sezione potrà portare alla creazione di un flusso instabile.

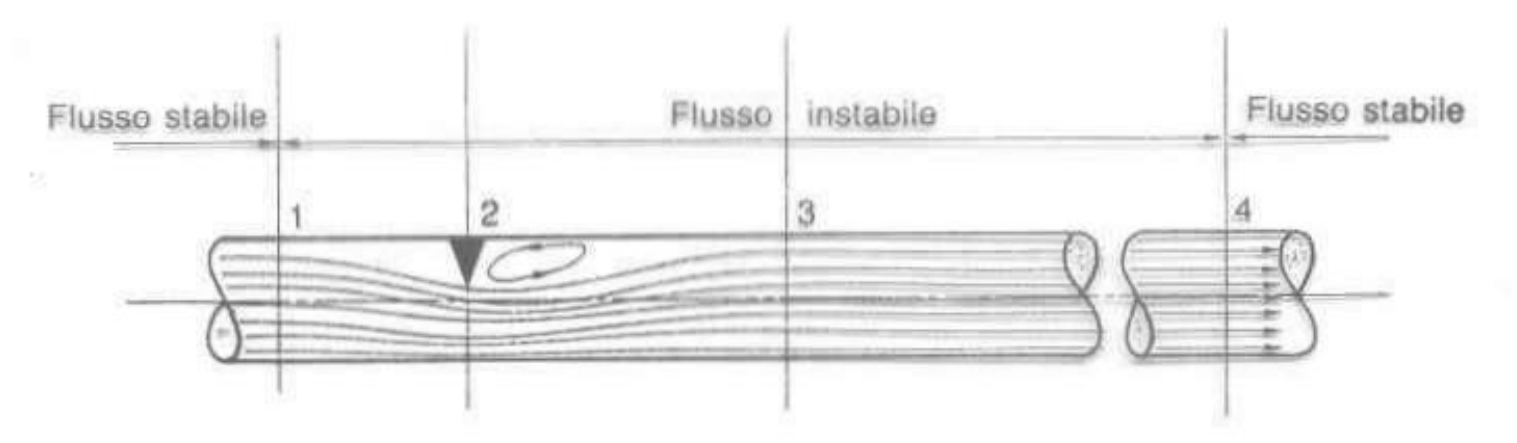

La *stabilizzazione* del moto (laminare o turbolento) avverrà dopo una certa *lunghezza pari a n volte* il diametro della tubazione.

#### **Valutazione delle perdite di carico**

Il diagramma di Moody permette di determinare il fattore di attrito,  $\lambda$ , di un certo tubo di diametro, D, con rugosità,  $\varepsilon$ , e percorso dal fluido ad un dato valore di R.

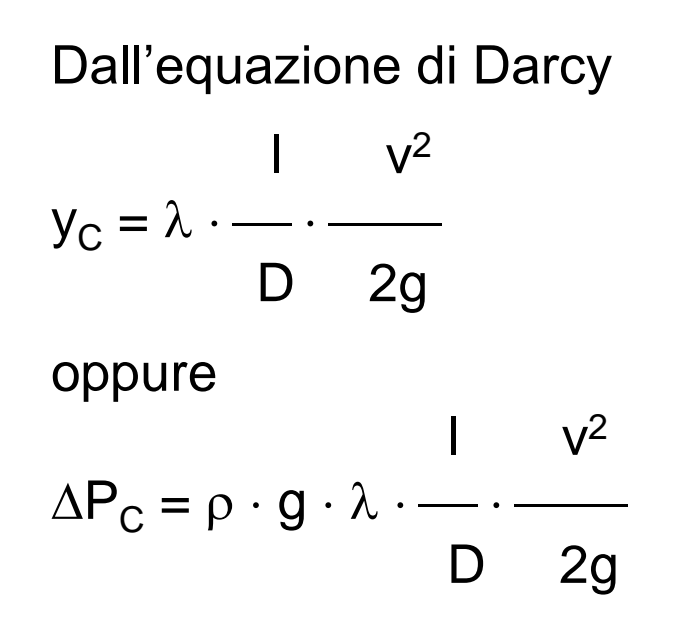

Si ricava direttamente la perdita di carico o la caduta di pressione del tubo di lunghezza l.

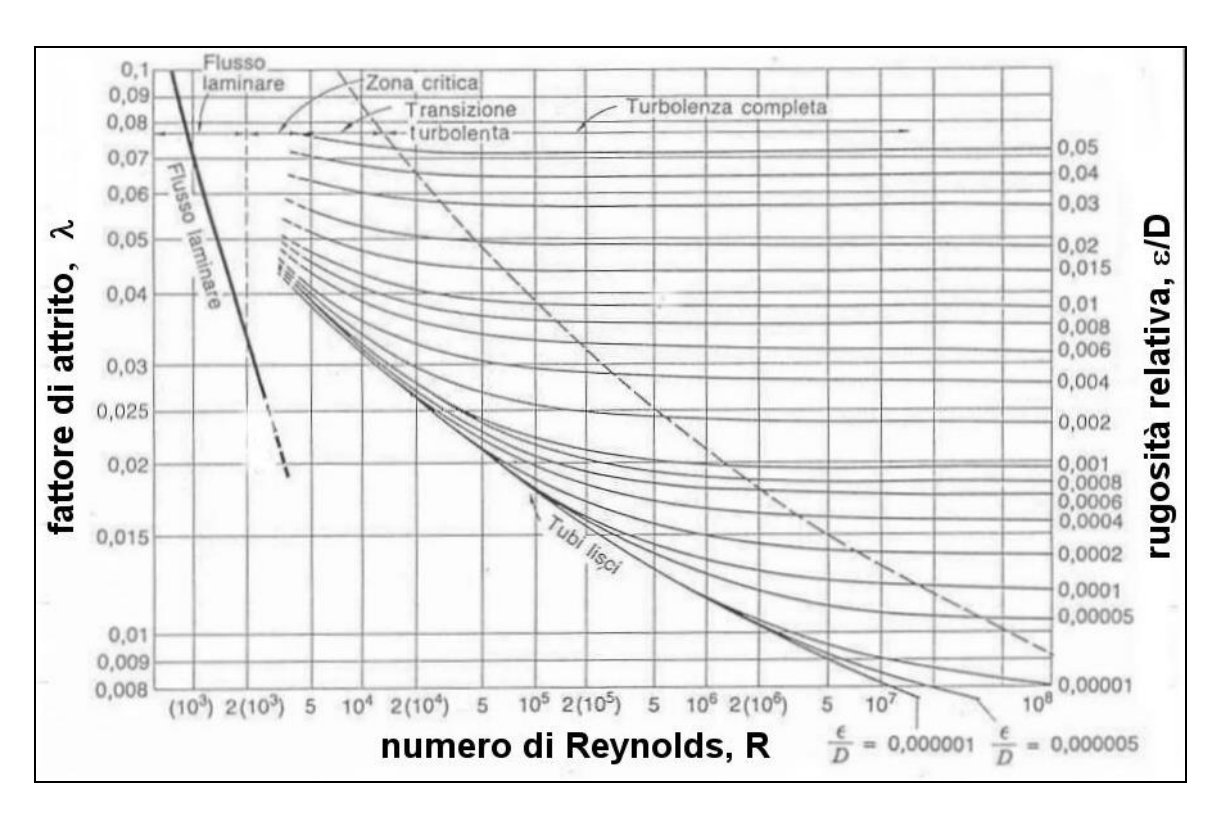

I valori della rugosità (o scabrezza) assoluta  $\varepsilon$  di tubi commerciali nuovi sono riportati in manuali di ingegneria.

La Tabella mostra valori tipici valori di  $\varepsilon$  per vari tipi di tubi.

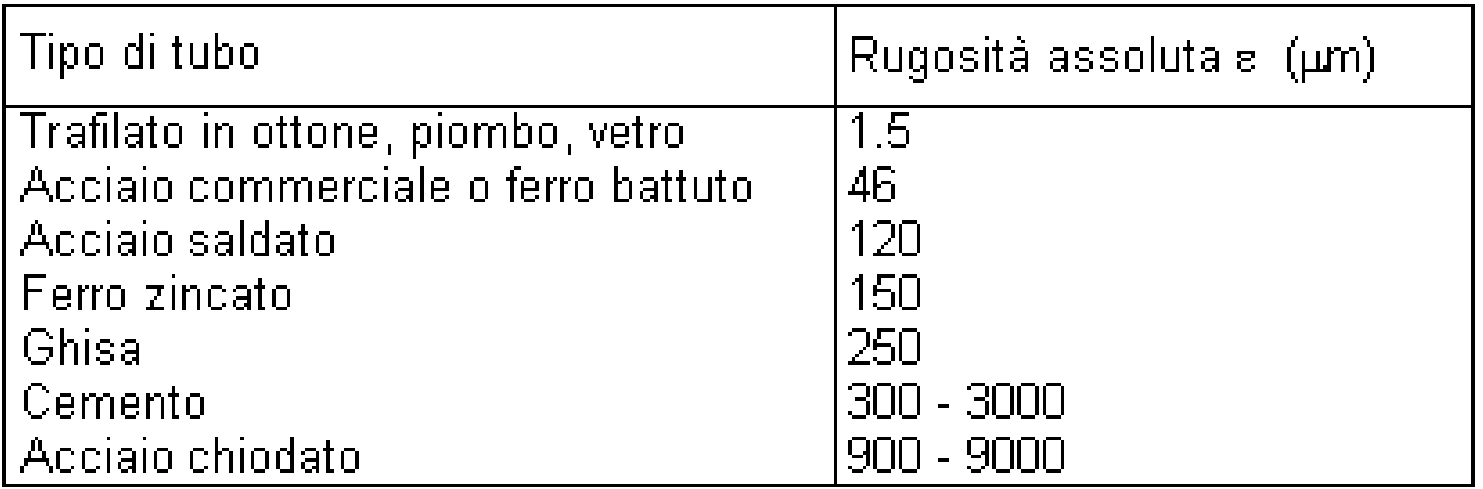

Sugli stessi manuali si possono trovare dei diagrammi che permettono direttamente il calcolo della perdita di carico o della caduta di pressione.

Il diagramma riporta la caduta di pressione per unità di lunghezza  $\Delta \mathsf{P}_{\mathsf{C}}$ /l in funzione del diametro D del condotto e della portata *per tubi lisci percorsi da acqua.*

La linea tratteggiata tra le due frecce illustra come si usa il diagramma.

Ad esempio il valore di  $\Delta \mathsf{P}_{\mathsf{C}} %\mathsf{P}_{\mathsf{C}}$ /l per un tubo con  $D = 20$  mm percorso da acqua con una portata pari a 0,14 L/s, è:

 $\Delta P_C/I = 130$  Pa/m.

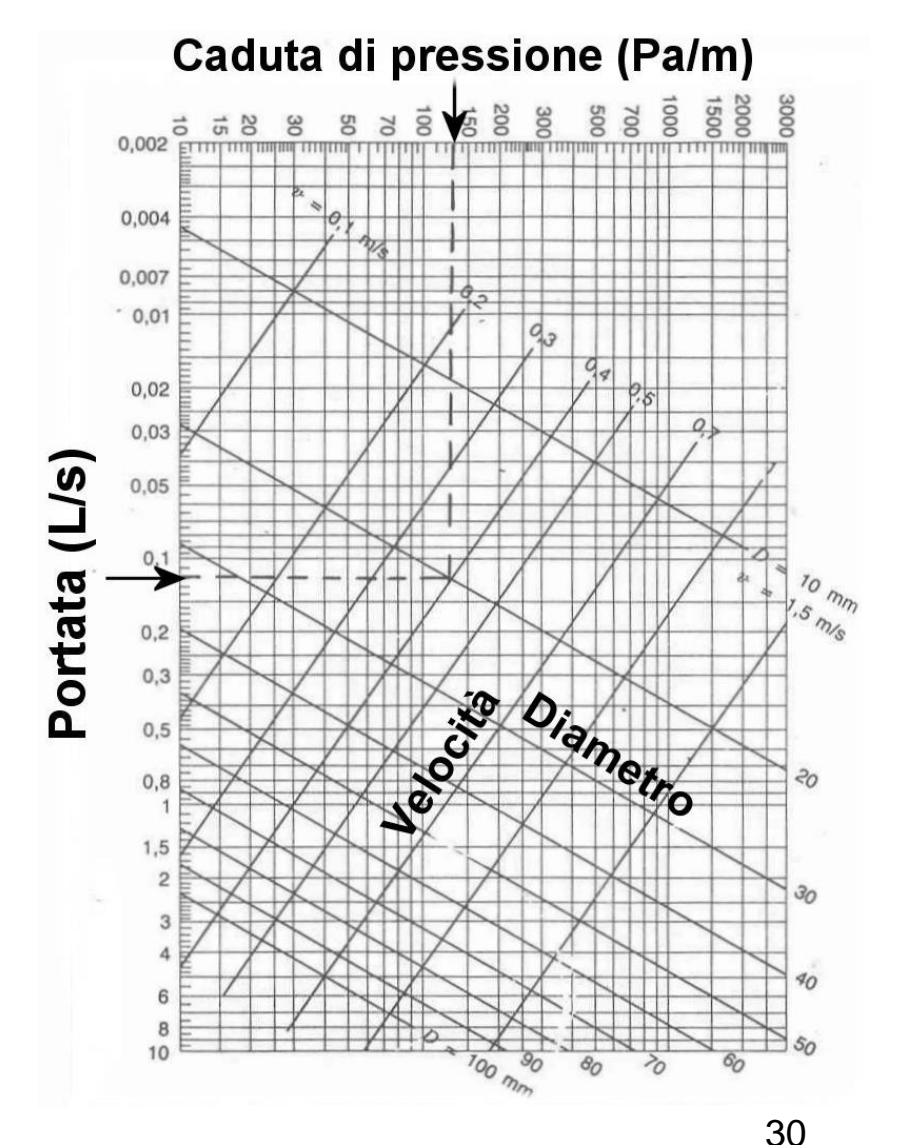

Il diagramma a lato riporta invece la caduta di pressione per unità di lunghezza ( $\Delta P_C/l$ ) in funzione del diametro D del condotto e della portata per *tubi lisci percorsi da aria .*

Anche in questo caso la linea tratteggiata tra le due frecce illustra l'uso del diagramma .

Ad esempio il valore di  $\Delta P_C$ /l per un tubo con D = 300 mm percorso da aria con una portata di 0.44 m<sup>3</sup>/s, è:  $\Delta P_C/I = 1.2$  Pa/m.

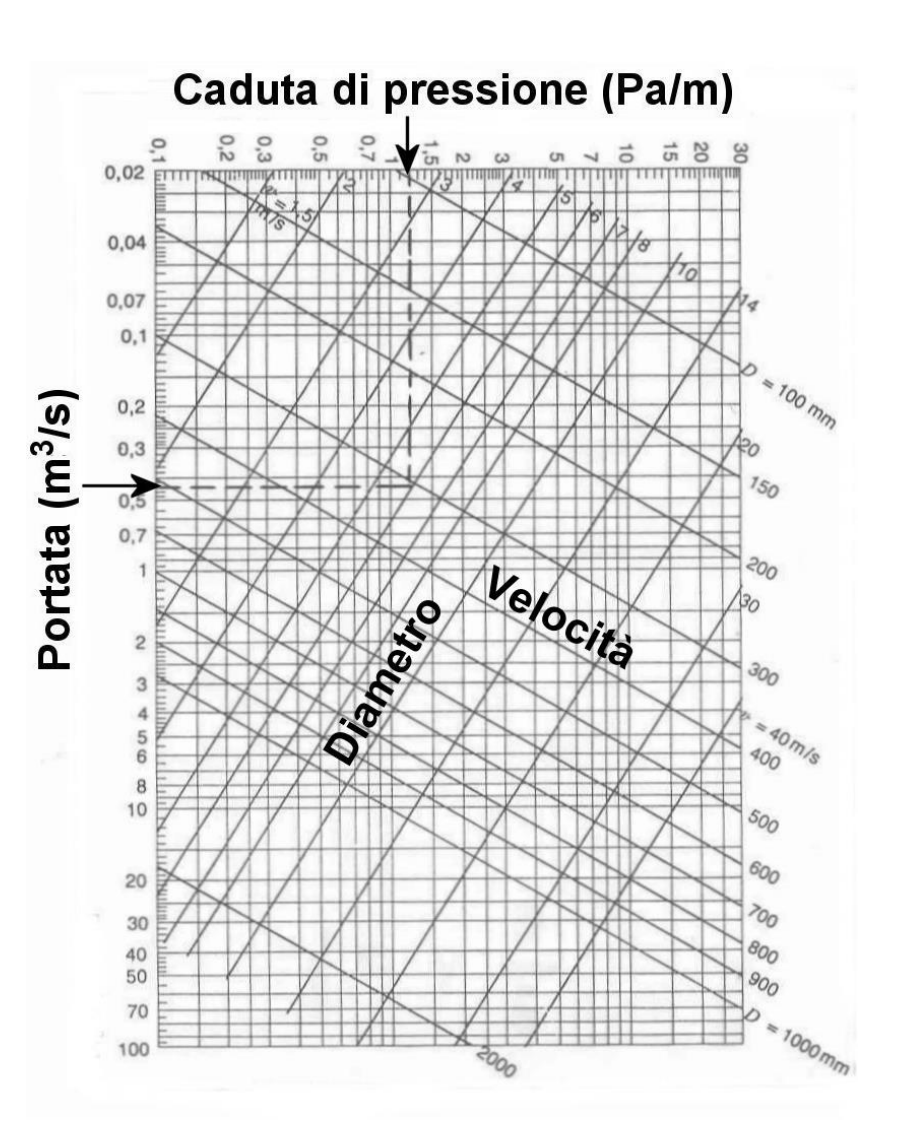

# *Condotti non circolari. Raggio idraulico*

Nel caso di *condotti non circolari* (come ad esempio i condotti per il condizionamento d'aria) le equazioni relative alle perdita di carico, alla caduta di pressione, etc. possono essere applicate introducendo il concetto di *raggio idraulico*, *R<sup>i</sup>* , definito come:

| $A$                 | Area della sezione liquida     |
|---------------------|--------------------------------|
| $R_i = \frac{C}{C}$ | Contorno (o perimetro) bagnato |

Così in un condotto rettangolare di *altezza* a e *larghezza* b, occupato dal liquido *solo* per la profondità z si ricava:

 $A = area$  della sezione liquida = b  $\cdot$  z

 $C =$  contorno bagnato =  $b + 2z$ 

Quindi  $A$   $b \cdot z$  $R_i =$   $\frac{1}{i}$  =  $\frac{1}{i}$  =  $C$   $h + 2z$ 

In un *tubo circolare di diametro D occupato interamente dal liquido*, si ricava:

$$
R_i = \frac{A}{C} = \frac{\text{Area della sezione liquida}}{\text{Contorno (o perimetro) bagnato}}
$$
  

$$
R_i = \frac{\pi \cdot D^2/4}{\pi \cdot D} = \frac{D}{4}
$$
da cui D = 4 R<sub>i</sub>

cioè il *diametro di un tubo a sezione circolare è pari a quattro volte il raggio idraulico.* 

Il valore  $D = 4 R_i$  è chiamato *diametro equivalente*.

E' quindi evidente che in un tubo a sezione circolare il diametro equivalente coincide con il diametro del tubo stesso.

Nei condotti non circolari il valore del diametro equivalente  $D = 4 R_i$  può essere sostituito nelle equazioni del:

*- numero di Reynolds:*

 $\rho \cdot (4$  R<sub>i</sub> )  $\cdot$  v R =  $\mu$ - *fattore di attrito:* 4 R<sub>i</sub> 2g  $\lambda = y_C \cdot$   $\overline{\phantom{a}}$  $\sqrt{2}$ 

- *coefficiente di resistenza di attrito:*

$$
\xi_A = \lambda \cdot \frac{4 R_i}{D}
$$

34 Da cui è possibile calcolare la perdita di carico in *condotti a sezione non circolare* con l'aiuto del diagramma di Moody (dove però occorre tener conto della rugosità relativa che vale  $\varepsilon$ / 4 Ri).

#### **Perdite di carico localizzate**

Le perdite di carico dovute a *resistente localizzate* sono tutte quelle perdite provocate da *brusche variazioni di sezione* causate per esempio da *curve, diramazioni, giunti, valvole,* etc.

Queste perdite sono il risultato di variazioni pronunciate nella velocità del fluido, sia in modulo che in direzione.

In generale, un *aumento di velocità* (cioè una accelerazione) del liquido è causa di *piccole perdite localizzate.*

Al contrario, una *diminuzione di velocità* (cioè una decelerazione) del liquido causa *elevate perdite di carico* determinate dalla presenza di *vortici*, con sensibile aumento della turbolenza.

meccanismi che portano alla formazione di vortici e quindi alla dissipazione di energia sono illustrati nella Figura a lato, riferita ad una curva a 90°.

Si formano *due regioni di separazione* e più la curva diventa stretta, più l'area di separazione della corrente diventa *estesa* e *maggiore* è la perdita di carico.

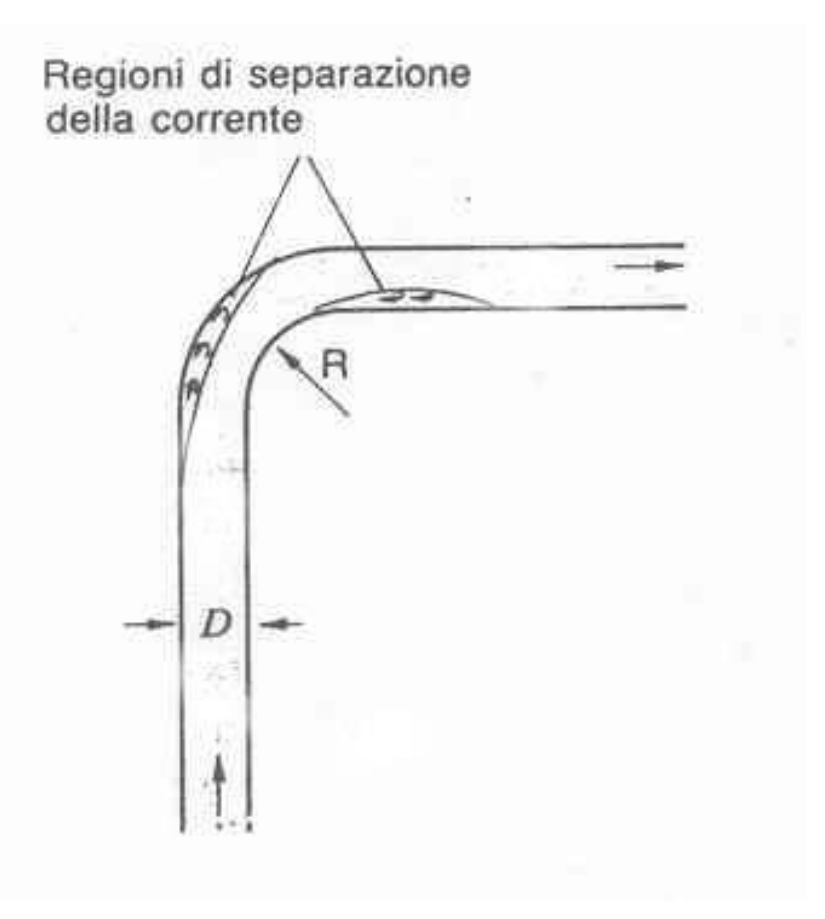

La Figura seguente mostra la separazione di corrente per tre tipi di collegamenti di una tubazione ad un serbatoio.

La *maggiore separazione di corrente* si ha nel caso in cui il tubo si *prolunga* all'interno del serbatoio (Figura a sinistra).

Negli altri due casi, meno *affilato* è l'angolo di ingresso del tubo *minore* è la separazione di corrente.

Di conseguenza il fattore di resistenza d'attrito, ξ, legato alla resistenza localizzata, diminuisce, e quindi tenendo presente che:

 $\mathsf{V}^2$  $y_1 = \xi \cdot \longrightarrow$  la perdita di carico è più bassa. 2g

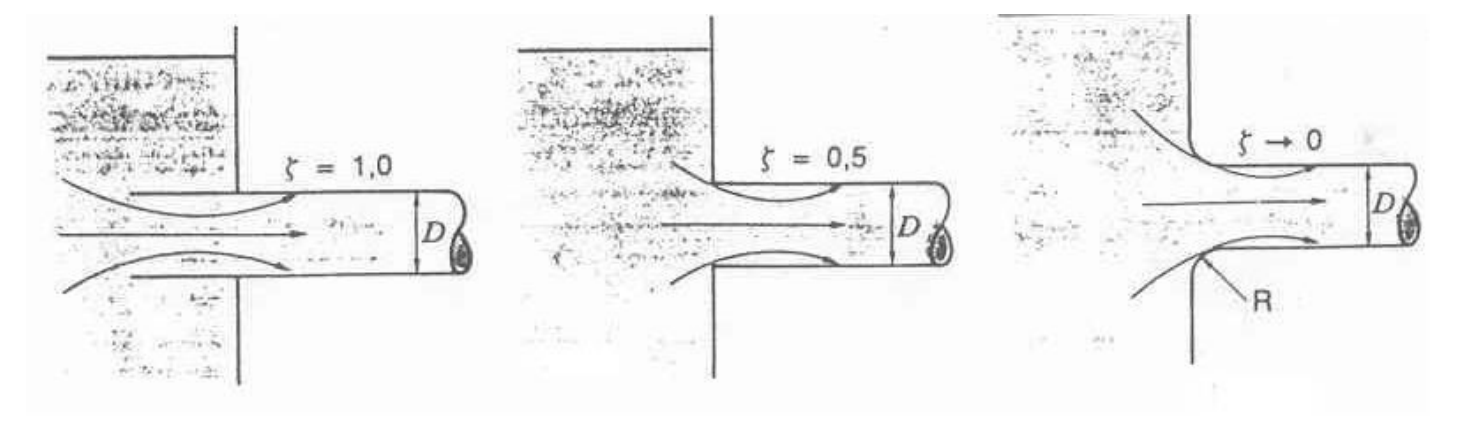

E' possibile valutare *approssimativamente* il valore delle perdite di carico localizzate utilizzando dati i reperibili sui manuali di ingegneria o sui cataloghi dei costruttori (come ad esempio la Figura seguente dove sono riportati i valori di  $\xi$  per varie geometrie della variazione di sezione).

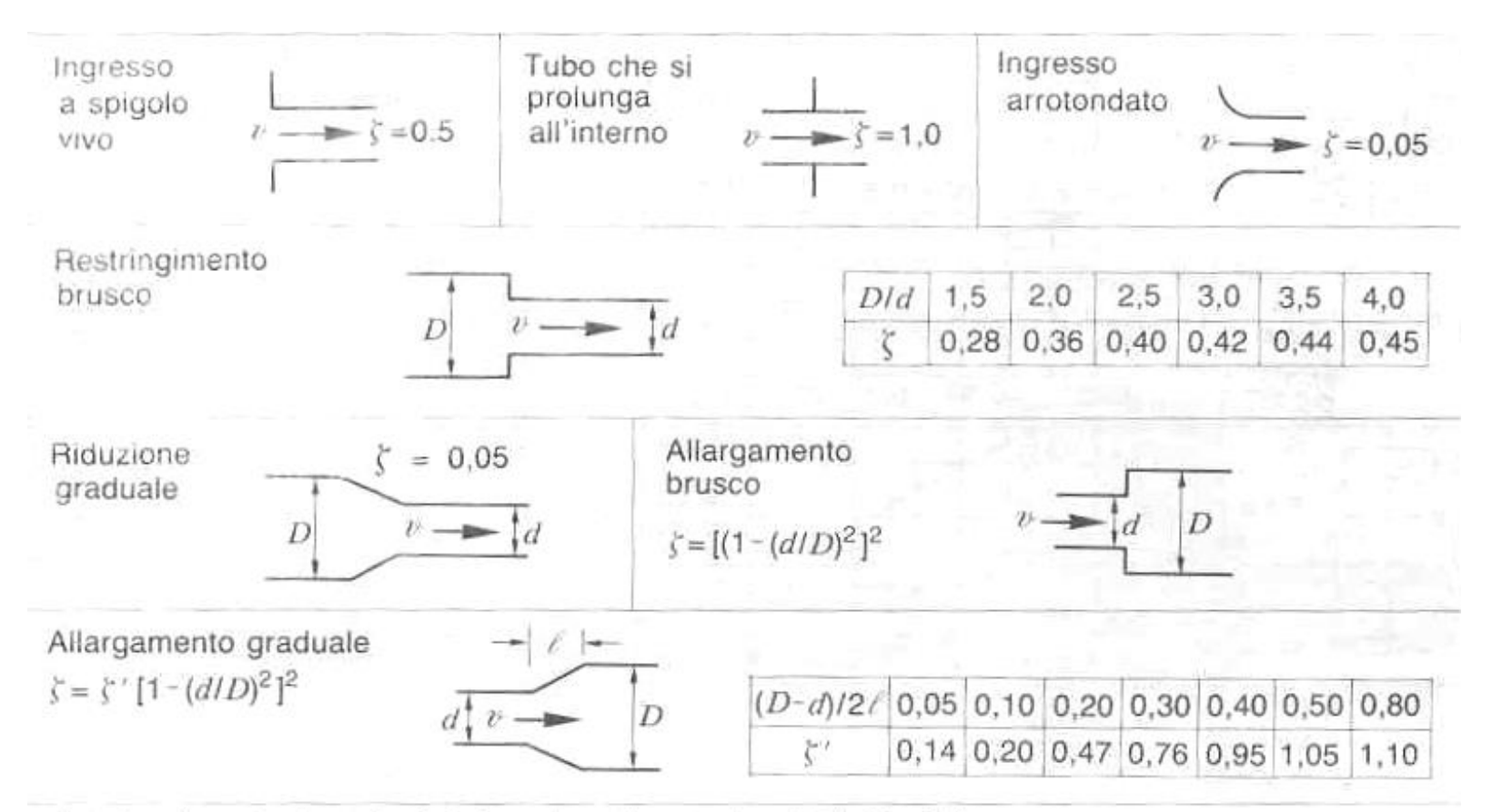

Perdita di uscita (a spigoli vivi, prolungato, arrotondato),  $\zeta = 1.0$ 

La figura seguente riporta i valori di  $\xi$  in funzione del diametro D per alcuni tipi raccordi e valvole.

20

20

100

20

40 60 80 12

200 300 500

40 60 80 120

200300 500

40 60 80 12

500

200300

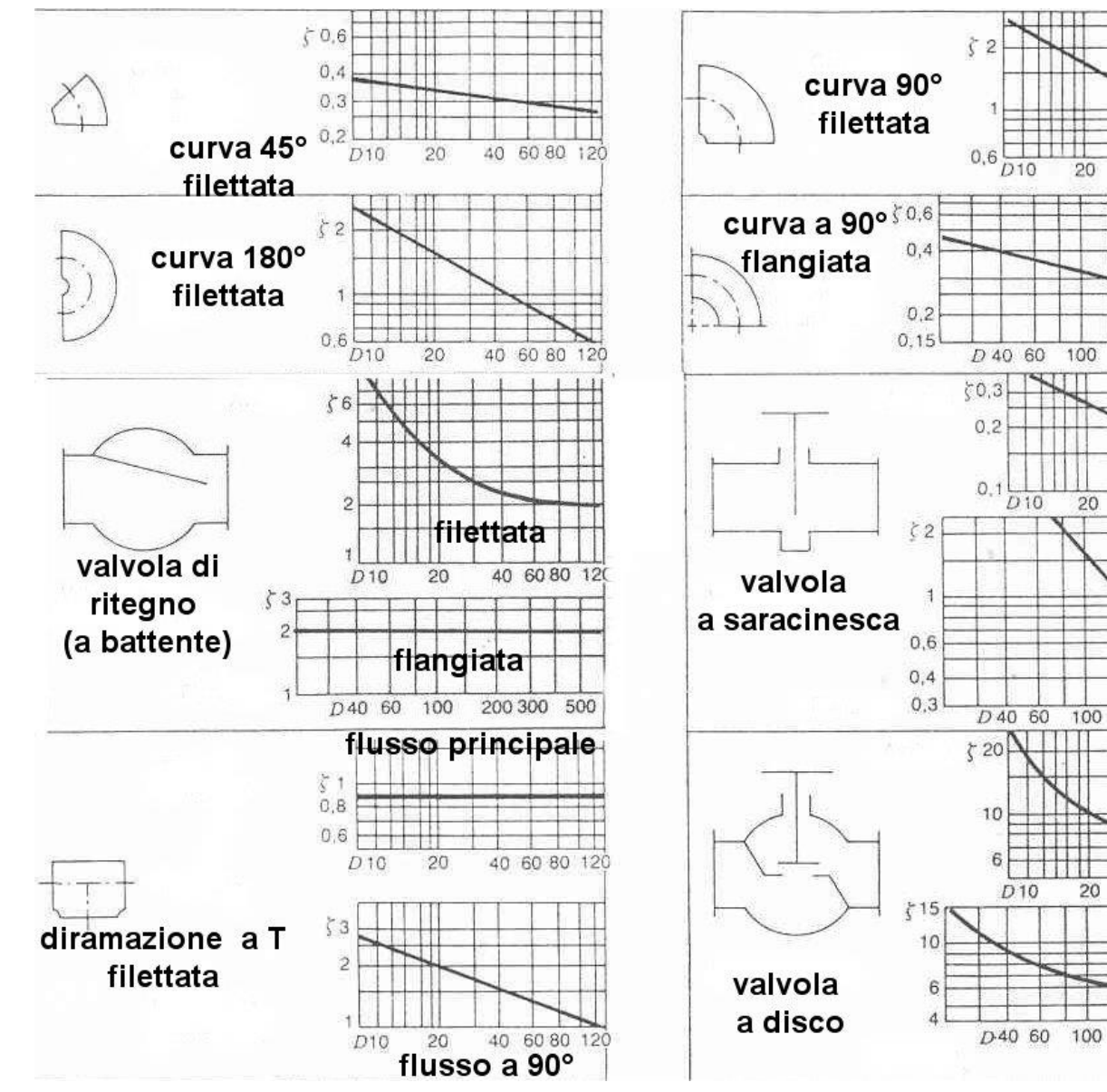

39

# *Lunghezza equivalente del condotto e perdita di carico*

Un altro modo per la valutazione della perdita di carico fa riferimento alla cosiddetta *lunghezza equivalente* le riferita al *diametro del condotto* D.

Valori rappresentati del rapporto le/D per alcuni tipi di collegamenti tipici di un impianto sono riportati nella Tabella a lato.

Ciò significa ad esempio che la resistenza di una curva a 90° del diametro di 50 mm equivale a quella di un tubo dello stesso diametro lungo  $30 \cdot 50$  mm = 1.5 m.

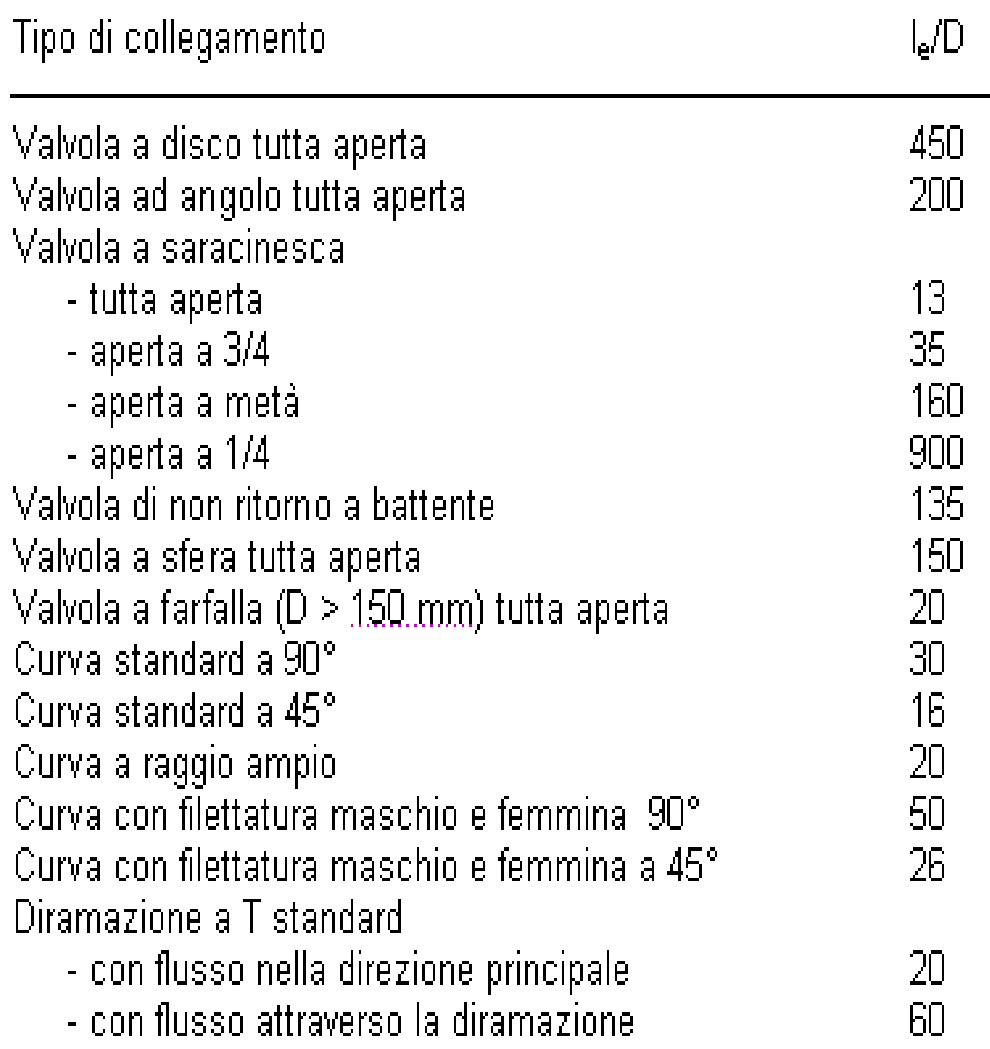

# **Perdite di carico complessive (continue + localizzate) e lunghezza equivalente**

Per un generico impianto caratterizzati da *perdite di carico continue* y<sub>c</sub> e *localizzate* y<sub>L</sub>, la *perdita di carico totale* Y, è data da:

 $Y = y_C + y_L$ 

Se si conosce la somma  $\Sigma I_e$  di tutte le lunghezze equivalenti associate alla diverse ostruzioni presenti nel circuito la perdita di carico Y diventa:

$$
Y = \lambda \cdot \frac{(I + \Sigma I_e)}{D} \cdot \frac{V^2}{2g}
$$

dove:

L = *lunghezza complessiva* della tubazione del circuito

 $\Sigma\textsf{I}_\textsf{e}$  = somma *di tutte le lunghezze equivalenti* associate alle diverse ostruzioni presenti nel circuito.

41 E' chiaro che in questa espressione il fattore di attrito  $\lambda$  viene considerato uguale per tutti i componenti e i tubi del circuito (altrimenti bisogna valutare la perdita di carico continua o localizzata *caso per caso).*

#### **Perdita di carico delle valvole – Coefficiente K<sup>v</sup>**

La perdita di carico in una valvola può essere facilmente calcolata conoscendo il valore del cosiddetto coefficiente  $\mathsf{K}_{\mathsf{v}}$ :

$$
K_{V} = Q \cdot \sqrt{\frac{\gamma}{\Delta P}}
$$

che rappresenta la portata Q di acqua (a 4 °C, peso specifico,  $\gamma = 1$  g/cm<sup>3</sup>) che attraversa la valvola (tutta aperta, salvo altra indicazione) creando una perdita di carico o una caduta di pressione  $\Delta P = 1$ .

Il valore del K<sub>y</sub> deve essere sempre associato alle unità di misura della portata Q (ad esempio m<sup>3</sup>/h, L/h, L/min, etc.) e della caduta di pressione attraverso la valvola (ad esempio bar, Pa, Kg/cm<sup>2</sup> ).

Impiegando tali unità il K<sub>v</sub> rappresenta, ad esempio, il numero di m<sup>3</sup>/h di acqua che passano attraverso la valvola quando la differenza di pressione a monte e a valle della valvola è pari a 1 Kg/cm<sup>2</sup>.

Analoghe formule per definire il  $K_{v}$  si trovano per gas e vapori.

Impiegando le unità di misura anglosassoni si ottiene al posto di  $K_{v}$  un coefficiente  $C_v$  che rappresenta la portata ( ad esempio in galloni USA al minuto) che attraversa la valvola creando ad esempio un  $\Delta P = 1$  psi.

Tra  $K_v$  e C<sub>v</sub> vale la seguente relazione:  $C_v = 1.17 K_v$ 

Le ditte costruttrici di valvole forniscono per ogni tipo di valvola di diametro nominale DN il valore di K<sub>v</sub>, così da poter calcolare il  $\Delta$ P per qualsiasi tipo di liquido a qualsiasi temperatura (conoscendo il valore del peso specifico)

Ad esempio volendo conoscere la perdita di carico di una valvola con DN 40 e K<sub>v</sub> = 20 m<sup>3</sup>/h attraversata da una portata di acqua pari a 8 m<sup>3</sup>/h basta ricordare che:

$$
K_{V} = Q \cdot \sqrt{\frac{\gamma}{\Delta P}} \qquad \text{quindi} \qquad \Delta P = \gamma \cdot \left(\frac{Q}{K_{V}}\right)^{2} = 1 \cdot \frac{64}{400} = 0,16 \text{ kg/cm}^{2}
$$

Per conoscere la perdita di carico di valvole attraversate da liquidi diversi dall'acqua bisognerà tenere presente il diverso peso specifico del liquido.

La Tabella seguente riporta riporta il valore del  $C_v$  per valvole a farfalla di diverso diametro e per diversi gradi di apertura della valvola.

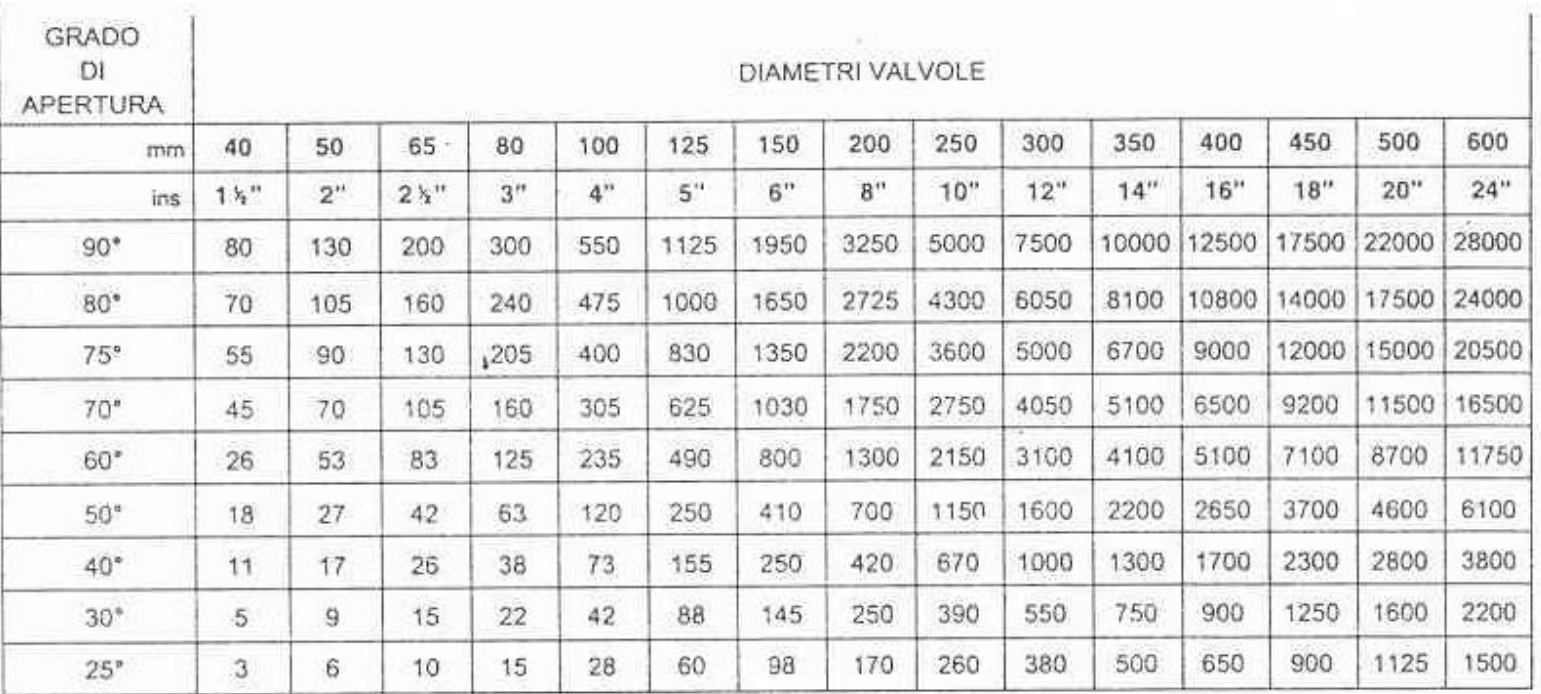

Per esempio una valvola da 8" (200 mm) con un angolo di apertura di 30° presenta un  $C_v$  di 250.

Quindi quando attraverso la valvola passano 250 galloni/minuto di acqua la perdita di carico è pari a 1 psi

44 Dato che K<sub>v</sub> =  $C_v$  / 1.17 = 214, quando attraverso la valvola passano 214 m<sup>3</sup> /h la perdita di carico è pari a 1 bar.

La Figura illustra la caduta di pressione di valvole in PVC a flusso libero (sede inclinata) di diverso DN in funzione della portata.

 $L'$ andamento di ln $\Lambda$ P in funzione di lnQ è lineare (in accordo con l'espressione del  $K_v$ ). Infatti:

$$
K_{V} = Q \cdot \sqrt{\frac{\gamma}{\Delta P}}
$$

Quindi, in forma logaritmica:

 $\ln K_v = \ln Q + 0.5$  (ln  $\gamma$  - ln  $\Delta P$ )

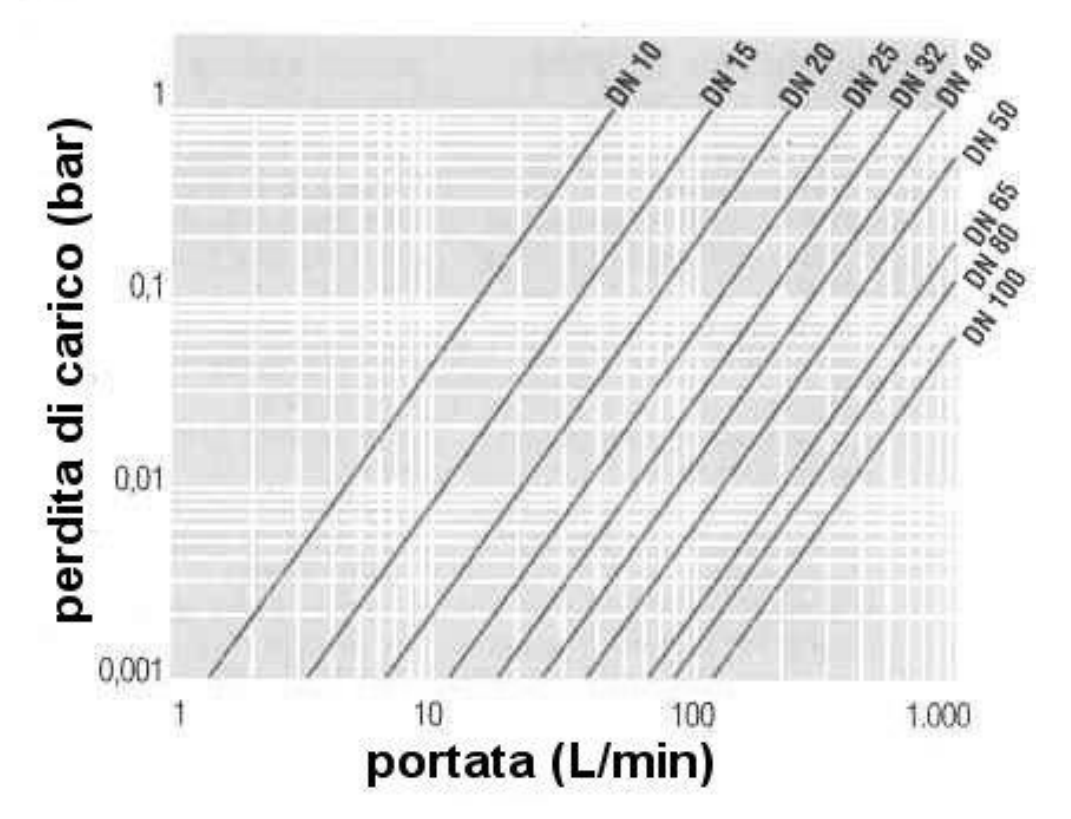

Il valore della portata a 1 bar rappresenta, in questo caso, il valore del  $K_{\nu}$ (in unità di misura, L/min).